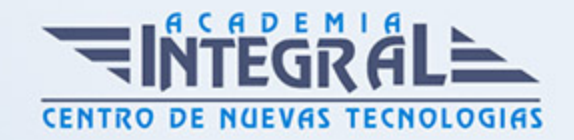

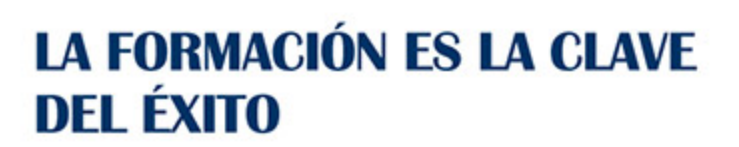

...............

# Guía del Curso UF1458 Retoque Digital de Imágenes

Modalidad de realización del curso: A distancia y Online Titulación: Diploma acreditativo con las horas del curso

### **OBIETIVOS**

Este curso se ajusta a lo expuesto en el itinerario de aprendizaje perteneciente a la Unidad Formativa UF1458 Retoque Digital de Imágenes, incluida en el Módulo Formativo MF0697\_3 Edición creativa de imágenes y diseño de elementos gráficos, regulada en el Real Decreto 1520/2011, de 31 de octubre, que permita al alumnado adquirir las competencias profesionales necesarias para retocar digitalmente imágenes.

## CONTENIDOS

#### UNIDAD FORMATIVA 1. RETOQUE DIFITAL DE IMÁGENES

#### UNIDAD DIDÁCTICA 1. GESTIÓN DEL COLOR

- 1. Teoría del color
- 2. Percepción del color
- 3. Instrumentos de medición del color. Densitómetros, colorímetros y espectrofotómetros
- 4. Luz, sombra, tonos medios
- 5. Gamas de colores
- 6. Calibración de monitores e impresoras
- 7. La reproducción del color: Sistemas y problemática de la reproducción del color
- 8. Especificación del color

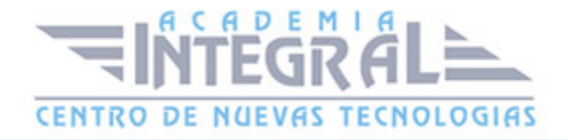

- 9. Las muestras de color
- 10. Colores luz / colores impresos
- 11. Monitor/ impresora láser/ chorro de tinta/pruebas de color/color Offset
- 12. Pruebas de color; tipos, fiabilidad

#### UNIDAD DIDÁCTICA 2. TRATAMIENTO DE LA IMAGEN

- 1. Edición de imágenes, software, formatos
- 2. Tamaño, resolución, espacio de color
- 3. Capas, canales, trazados
- 4. Ajuste de las imágenes
- 5. Tintas planas, cuatricromía, hexacromía
- 6. Filtros, tramar, destramar, enfoque, desenfoque, ruido, pixel, textura, trazo
- 7. Retoque de imágenes. Color, difuminar, fundir, clonar

# UNIDAD DIDÁCTICA 3. CREATIVIDAD CON IMÁGENES

- 1. Software idóneo para cada caso:
- 2. Vectorial
- 3. Mapa de bits
- 4. Recursos gráficos para el tratamiento de las imágenes:
- 5. Encuadre y reencuadre
- 6. Color; Blanco y negro, monocolor, bitono
- 7. Recorte; Trazados, integración
- 8. Superposición; Modos de fusión, capas de ajuste
- 9. Collage; Fotomontaje, técnicas mixtas

#### UNIDAD DIDÁCTICA 4. GESTIÓN DE LA IMAGEN FINAL

- 1. Impresión de pruebas a color
- 2. Selección del tipo de impresora
- 3. Distintas prestaciones para distintos tipos de impresoras
- 4. Impresora láser, plotter, cromaline, prueba de gama
- 5. Gestión de imágenes; compresión, descompresión, formatos

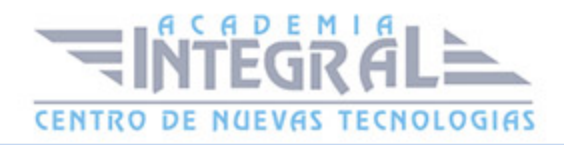

6. Sistemas de envío de imágenes: mail, FTP, otros

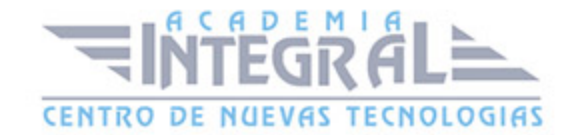

C/ San Lorenzo 2 - 2 29001 Málaga

T1f952 215 476 Fax951 987 941

#### www.academiaintegral.com.es

E - main fo@academiaintegral.com.es